# **PRIHLÁSENIE DO ZÁKAZNÍCKEJ ZÓNY**

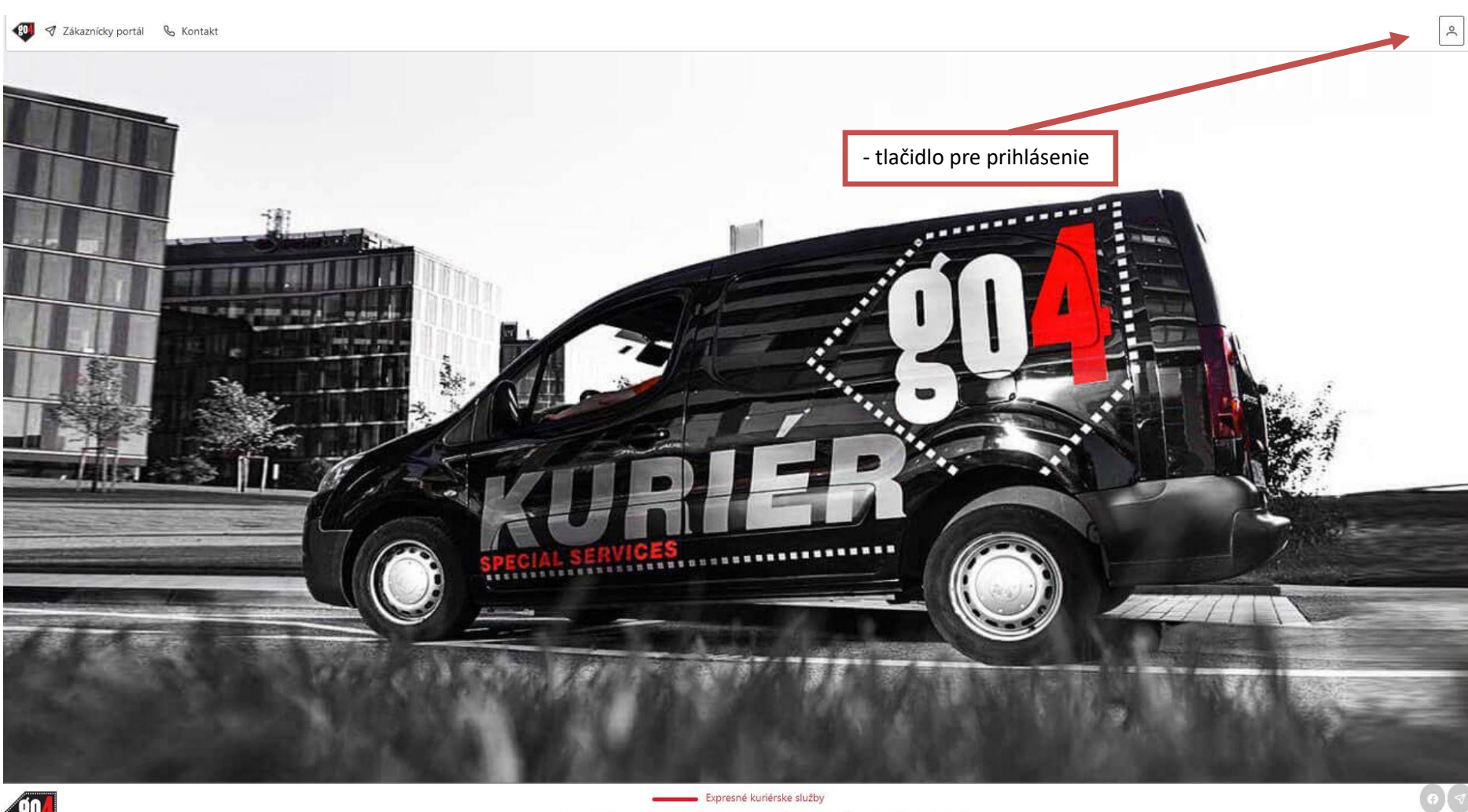

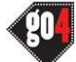

#### Expresné kuriérske služby @ 2014-2022 (v1.0.0) - GO4, s.r.o., Prievozská 34, 821 05 Bratislava, IČO: 35 907 614, DIČ: 2021913696, IČ DPH: SK202191

- zákaznícku zónu GO4 nájdete na [https://portal.go4.eu](https://portal.go4.eu/)
- odporúčame používať prehliadač Google Chrome, ale môže byť aj akýkoľvek iný prehliadač
- v prípade otázok, píšte prosím na [podpora@go4.sk](mailto:podpora@go4.sk)

## **PRIHLÁSENIE DO ZÁKAZNÍCKEJ ZÓNY**

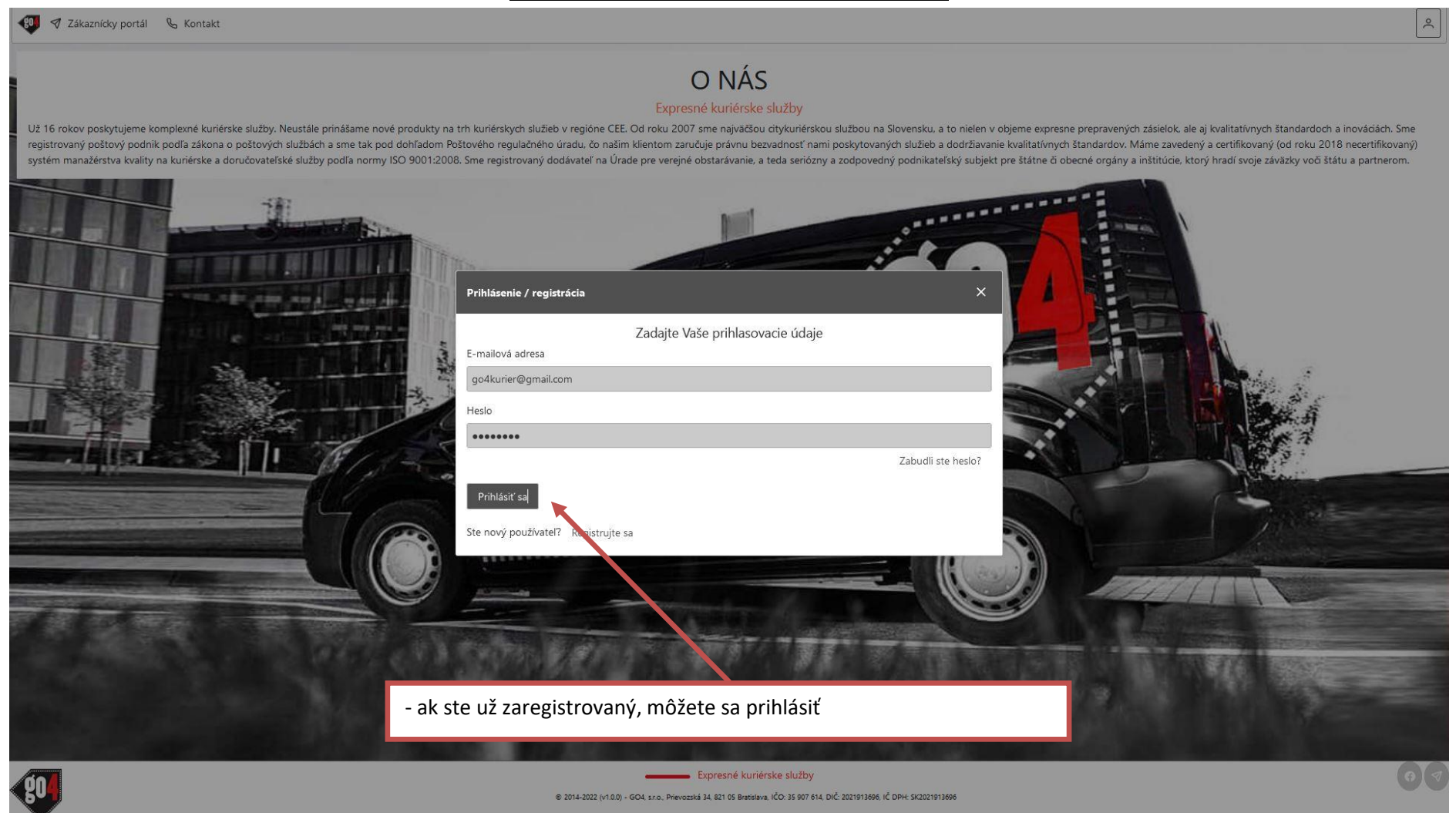

## **VYTVORENIE ZÁSIELKY**

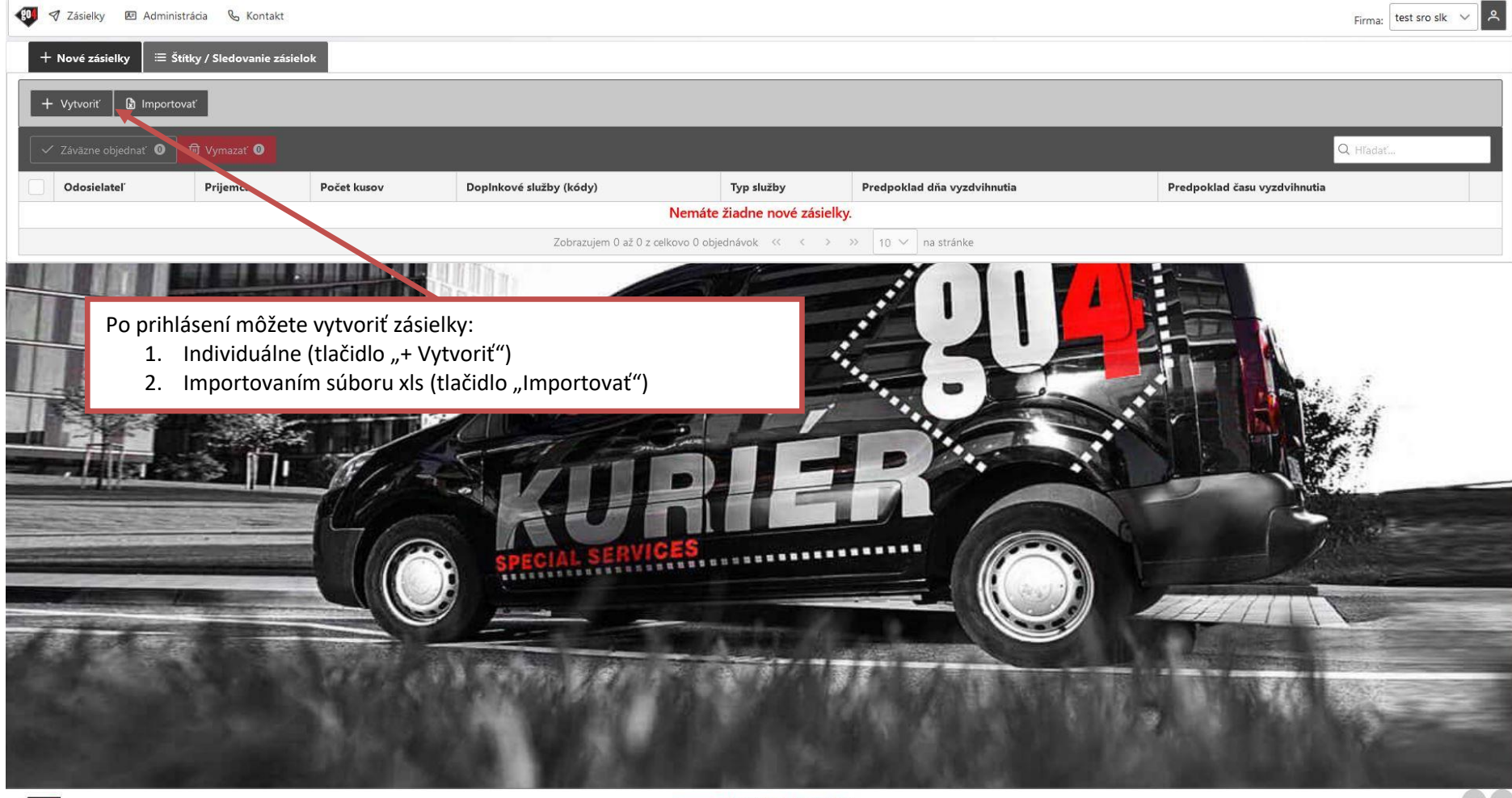

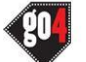

Expresné kuriérske služby @ 2014-2022 (v1.0.0) - GO4, s.r.o., Prievozská 34, 821 05 Bratislava, IČO: 35 907 614, DIČ: 2021913696, IČ DPH: SK2021913696

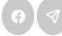

# **VYTVORENIE ZÁSIELKY - INDIVIDUÁLNE**

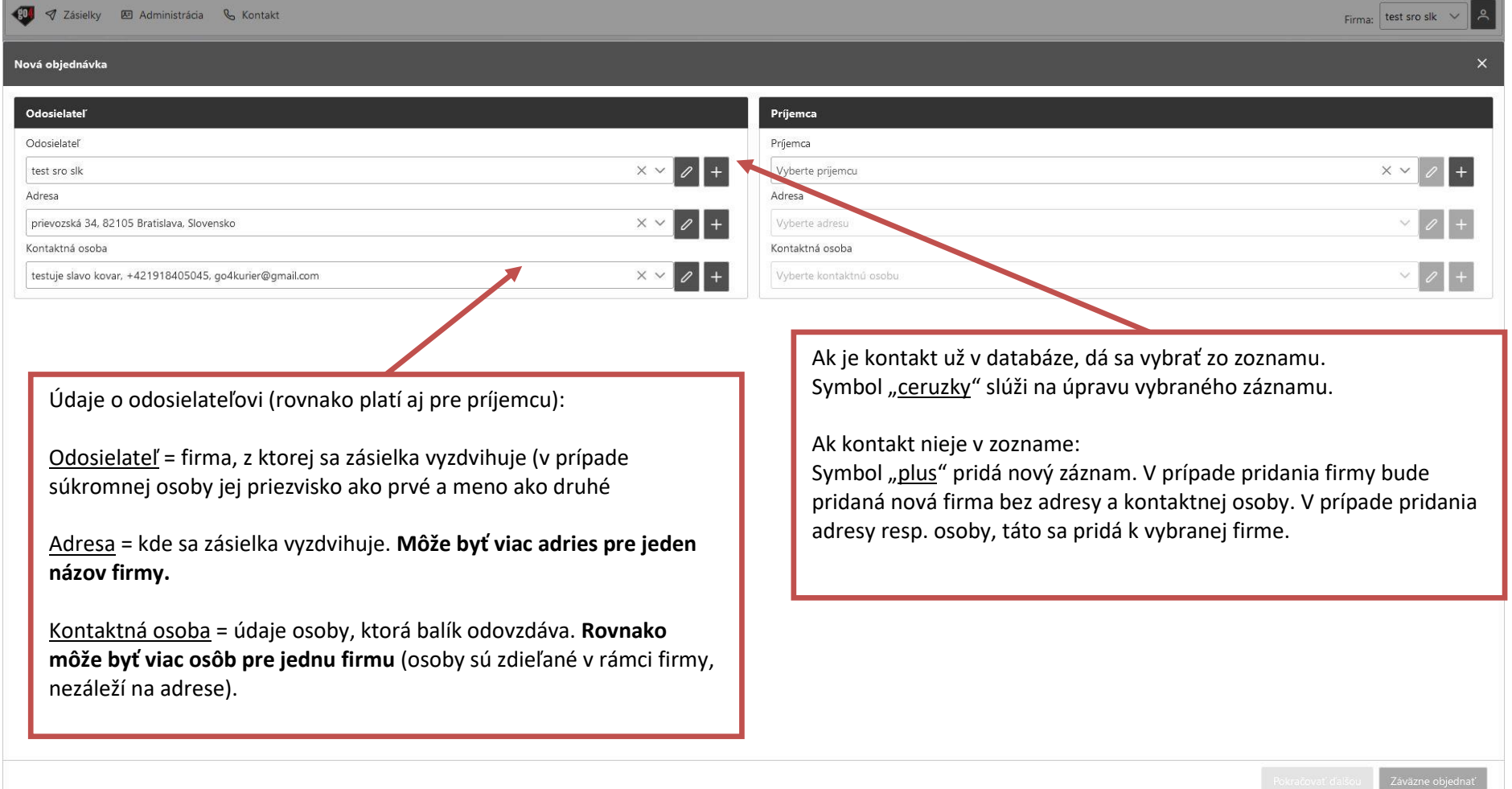

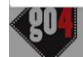

@ 2014-2022 (v1.0.0) - GO4, s.r.o., Prievozská 34, 821 05 Bratislava, IČO: 35 907 614, DIČ: 2021913696, IČ DPH: SK2021913696

C. C.

# **VYTVORENIE ZÁSIELKY - INDIVIDUÁLNE**

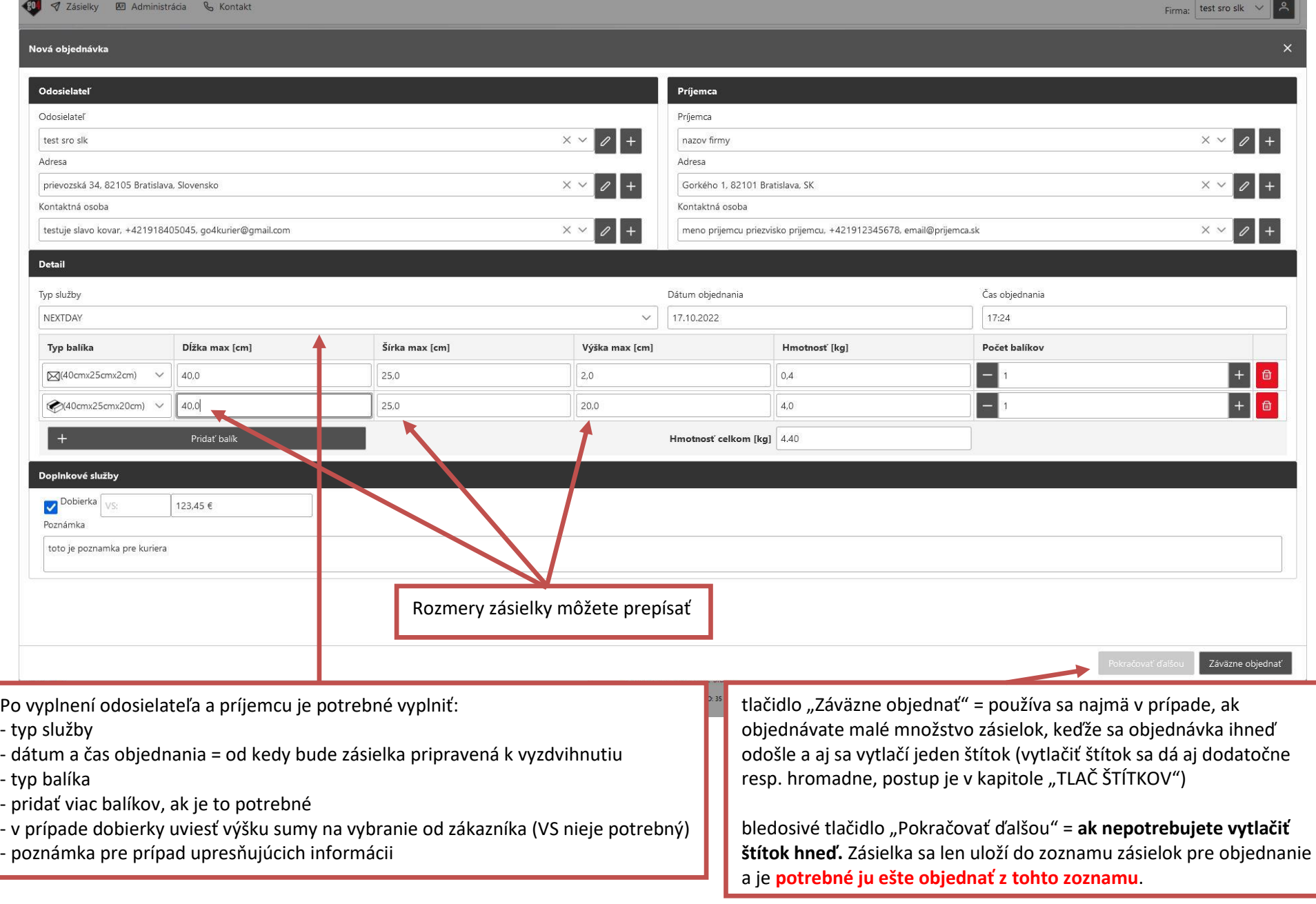

### **VYTVORENIE ZÁSIELKY – HROMADNE IMPORTOM**

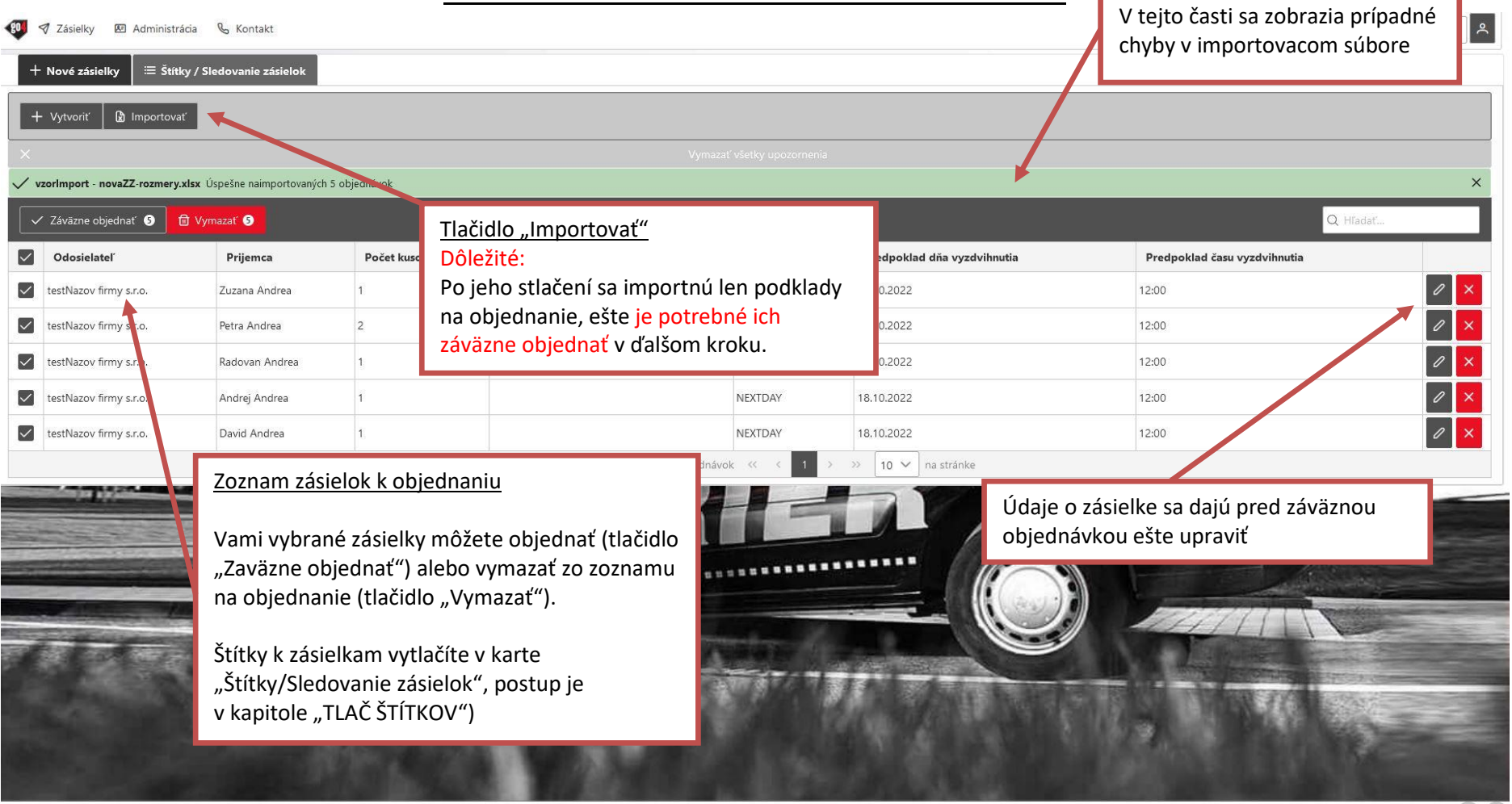

Expresné kuriérske služby @ 2014-2022 (v1.0.0) - GO4, s.r.o., Prievozská 34, 821 05 Bratislava, IČO: 35 907 614, DIČ: 2021913696, IČ DPH: SK2021913696

## **TLAČ ŠTÍTKOV**

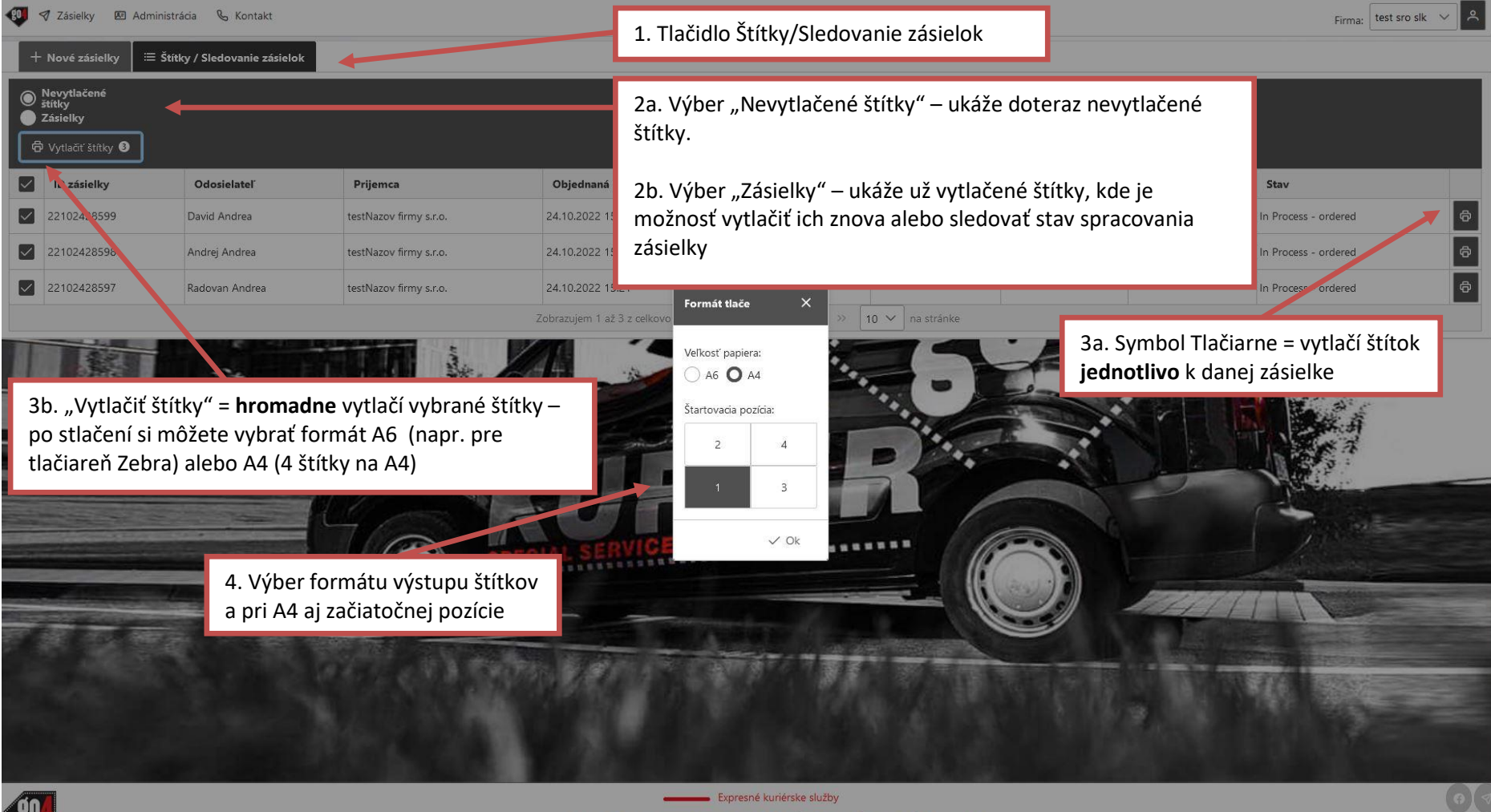

@ 2014-2022 (v1.0.0) - GO4, s.r.o., Prievozská 34, 821 05 Bratislava, IČO: 35 907 614, DIČ: 2021913696, IČ DPH: SK2021913696

## **TLAČ PREBERACÍCH HÁRKOV / PROTOKOLOV**

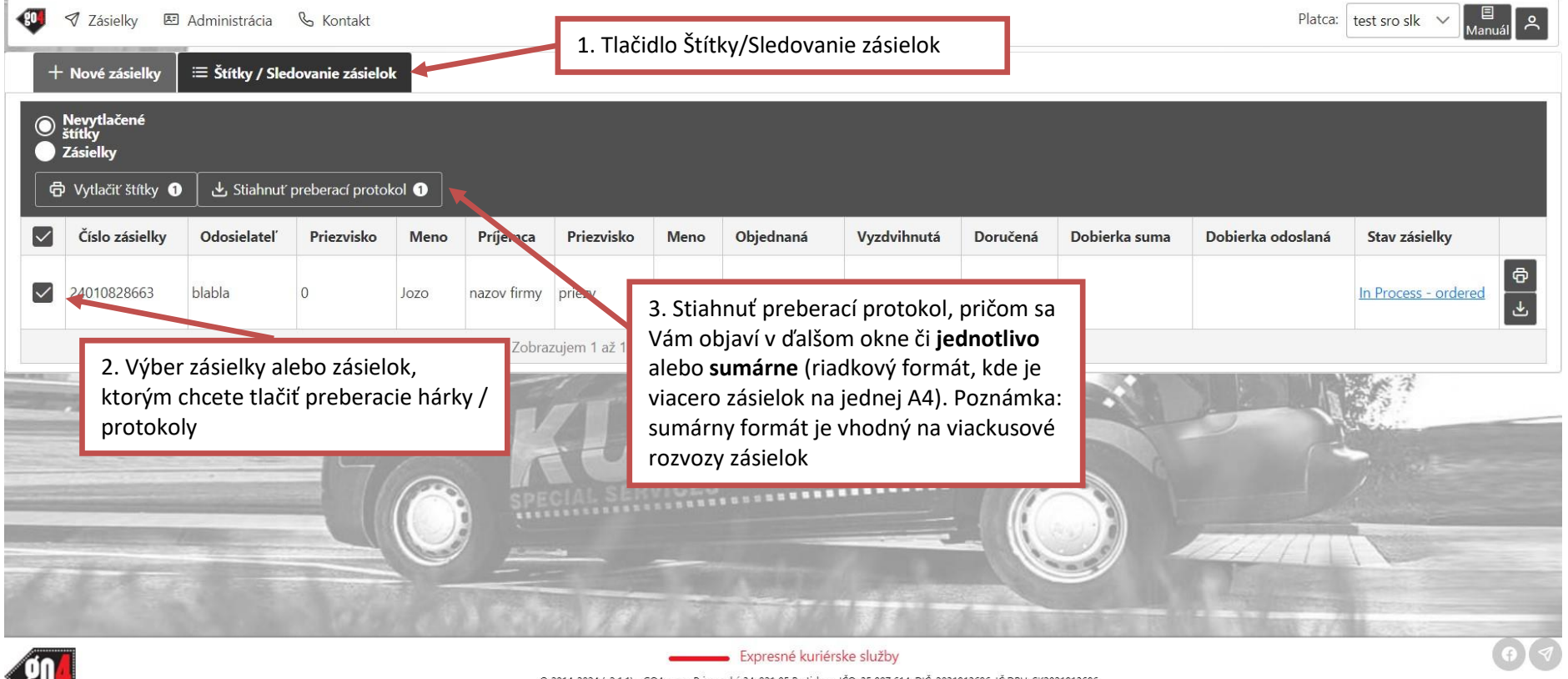

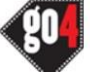

© 2014-2024 (v2.1.1) - GO4, s.r.o., Prievozská 34, 821 05 Bratislava, IČO: 35 907 614, DIČ: 2021913696, IČ DPH: SK2021913696

#### **SLEDOVANIE ZÁSIELKY**

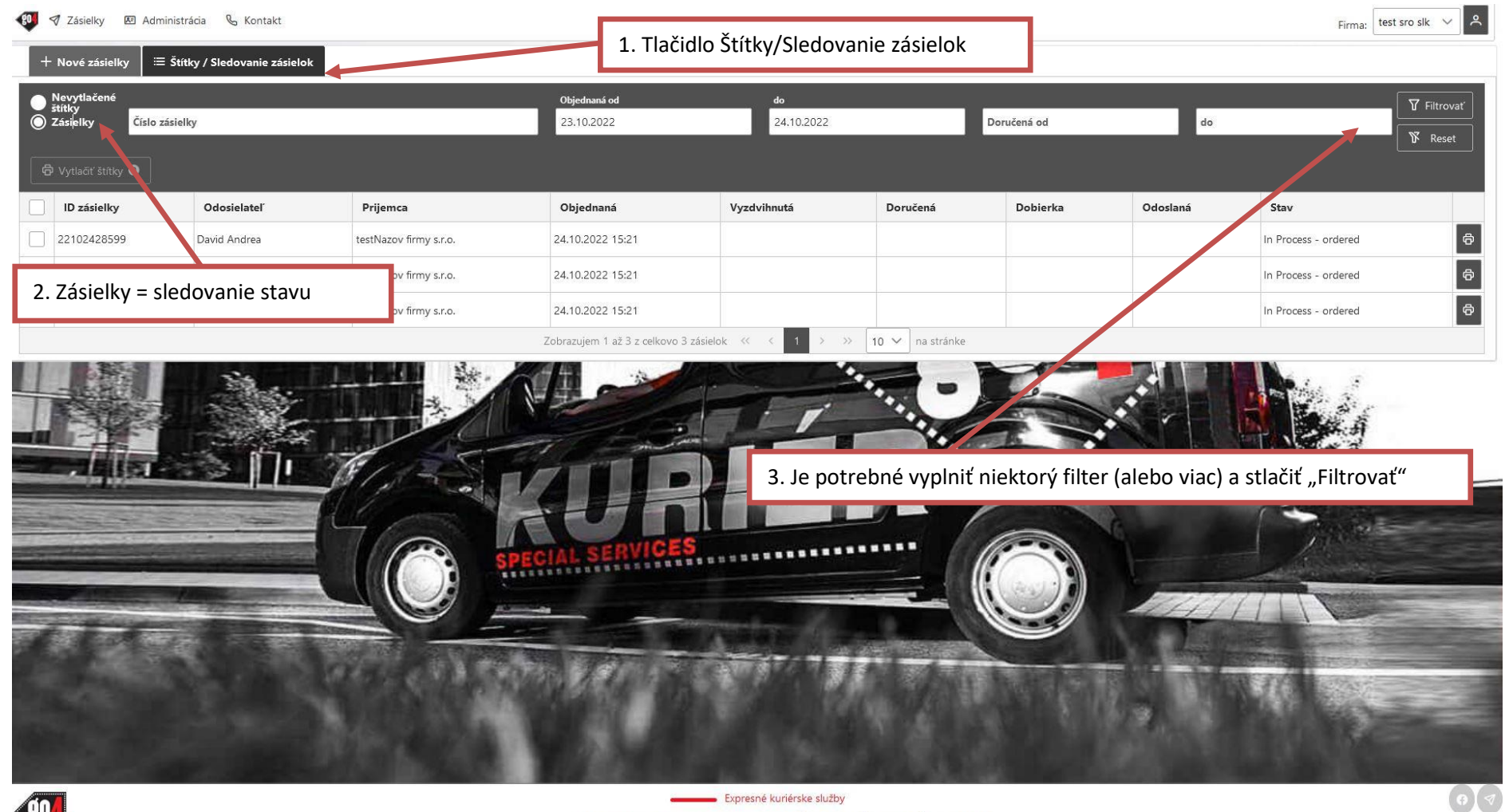

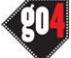

@ 2014-2022 (v1.0.0) - GO4, s.r.o., Prievozská 34, 821 05 Bratislava, IČO: 35 907 614, DIČ: 2021913696, IČ DPH: SK2021913696